# **Easy File And Folder Watcher Crack Free Download [32|64bit] [Updated]**

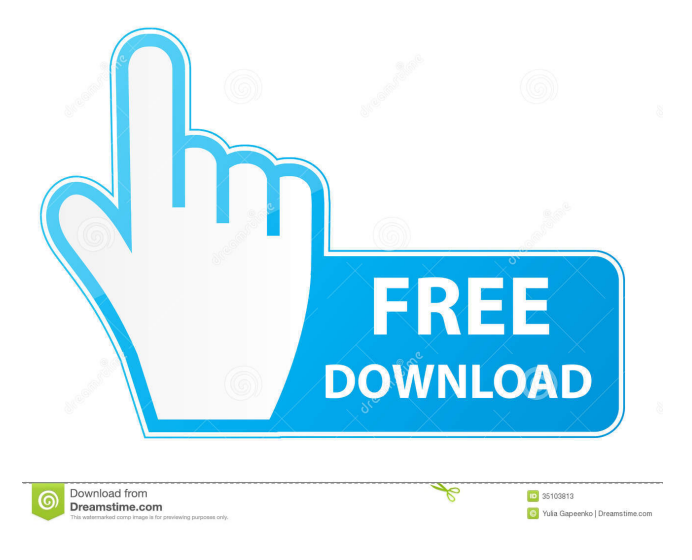

## **Easy File And Folder Watcher Crack + Download For PC**

The application is designed to create a local log of all file and folder activities, including file names, creation, modification, and deletion. The system will allow you to quickly find a file or folder that you need, and to know when it has been changed, deleted, or moved. Easy File and Folder Watcher Installation Easy File and Folder Watcher is an application that will make it easy to watch all file and folder activity on your local (or network) computer, for security or file management. Easy File and Folder Watcher Description: The application is designed to create a local log of all file and folder activities, including file names, creation, modification, and deletion. The system will allow you to quickly find a file or folder that you need, and to know when it has been changed, deleted, or moved. Easy File and Folder Watcher Installation: - Download and extract the zip file from the link below to a desired directory (eg. C:\Program Files (x86)\Easy File and Folder Watcher). - Install the application by double-clicking on the icon that has been created. - Go to settings and choose the log destination. You may choose to create a log file for each directory and sub-directory. This will greatly speed up log writing and cleaning. - Enable the feature that will automatically clean the log and send it to the server. - You can monitor all local and network computers that are added to this application. Easy File and Folder Watcher Screenshots: Add/Remove a Computer: If you have added a computer, you will see its details here: You can also remove it from here: Notify When File or Folder Changed: Choose the file and folder that you want to be notified about and when it has been changed, deleted, or moved. There are also options that you can disable notifications, to never make a notification, or to choose whether to receive notifications for all types of changes, including changes to hidden files or folders. Settings: You can change the log destination, turn on/off monitoring, and change notifications here. Easy File and Folder Watcher Requirements: Requirements - Windows 7 (or above) -.NET Framework 4.0 or higher - Any language: Python, Ruby, C#, Perl, Java Easy File and Folder Watcher Thank You: Many thanks to all of the people who have contributed their time to this release, and many

## **Easy File And Folder Watcher**

This software includes 16 Macro codes, which is the most powerful for watch folder, file and sytem file activities. With this

software, you can watch all file, folder, application, document, etc., you can observe all file or folder and change the status of file or folder, you can take photos, clip, record, record audio, control with keyboard, and send email. To use the software, you only need to select the files or folders that you want to watch, and you can watch the activity of all of the files or folders that you selected. If you use the software, please remember the keylogger file that will be created. If you think the file is too large, you can create it into a zip file to compress, then you can copy into your hard disk. APP Features: Watch all file and folder Change the status of the file or folder Take photos, clip, record, record audio Control with keyboard, send email File Activity Clip Files Record Audio Take photos Get File Information Change File Status Remote Control Password Protection Please, pay attention: Note:The App will not create a keylogger file. If you want to hide the keylogger file, please choose "Compress" button, then the App will create a zip file, the zip file will have a keylogger file, and you can copy into your hard disk. File Activity: Watch all file activities, you can click the "watch" button, the software will be started to observe all file activities. If there are file activity in this area, the software will list it in order, in the top list of the software, there will be the name of the file, and the event of the file: Click the file name: Click the "Activity" icon: Click the "Activity" icon: Click the file name: Click the "Activity" icon: Change the status of the file: Take photos: Clip Files: Record Audio: Get File Information: Change File Status: Remote Control: Password Protection: Please pay attention: Note: The App will not create a keylogger file, if you want to hide the keylogger file, please choose "Compress" button, 1d6a3396d6

# **Easy File And Folder Watcher Crack Registration Code [Updated]**

#watch the activity of any file or folder# #setup the notifications# #configure# #watch# #configure# #watch# #options# #watch# #save and continue# #options# #watch# #options# #watch# #configure# #watch# #options# #watch# #configure# #watch# #configure# #watch# #configure# #watch# #options# #watch# #configure# #watch# #options# #watch# #configure#

#### **What's New in the?**

File Watcher allows you to monitor all activity on the computer, especially on the desk top. File Watcher allows you to view your files and folders, for security or file management. File Watcher was created to be a simple application which allows you to monitor all activity on the computer, especially on the desk top. File Watcher allows you to view your files and folders, for security or file management. With File Watcher you can: - See what files and folders are currently opened and under which application they are running - Watch and record all file and folder activity on your local (or network) computer - Extract file information from file name, file size, creation date, modification date, and/or file path - Add a custom log file - Record file activity events - Sort files in Explorer windows according to their activity File Watcher allows you to watch all activity on your computer. It is designed for security, because you can view what files are currently open and under what application they are running. It allows you to watch and record all file and folder activity on your local (or network) computer. File Watcher allows you to view your files and folders, for security or file management. File Watcher allows you to watch all activity on your computer. It is designed for security, because you can view what files are currently open and under what application they are running. It allows you to watch and record all file and folder activity on your local (or network) computer. File Watcher allows you to view your files and folders, for security or file management. It allows you to watch and record all file and folder activity on your local (or network) computer. File Watcher allows you to view your files and folders, for security or file management. It allows you to watch and record all file and folder activity on your local (or network) computer. File Watcher allows you to view your files and folders, for security or file management. It allows you to watch and record all file and folder activity on your local (or network) computer. File Watcher allows you to view your files and folders, for security or file management. It allows you to watch and record all file and folder activity on your local (or network) computer. File Watcher allows you to view your files and folders, for security or file management. It allows you to watch and record all file and folder activity on your local (or network) computer. File Watcher allows you to view your files and folders, for security or file management. It allows you to watch and record all file and folder activity on your local (or network) computer. File Watcher allows you to view your

# **System Requirements:**

-OS: Windows® 7 / 8 / 10 -CPU: Intel® Core™ Duo 2GHz or faster (3.3GHz or faster) -RAM: 2GB or more -Hard disk space: 20GB or more -Sound card: DirectX 9.0c Compatible -DirectX® 9.0c Compatible video card: 1024×768, 1280×1024 -DirectX® 9.0c Compatible driver settings: 1280x720, 1024x768, 800x

Related links:

<http://movingservices.us/?p=17246>

[https://solvefortomorrow.com/upload/files/2022/06/JcVzRxvNryXrHych5tfZ\\_07\\_e699b7c68cf1a20868edaff2ba675327\\_file.p](https://solvefortomorrow.com/upload/files/2022/06/JcVzRxvNryXrHych5tfZ_07_e699b7c68cf1a20868edaff2ba675327_file.pdf) [df](https://solvefortomorrow.com/upload/files/2022/06/JcVzRxvNryXrHych5tfZ_07_e699b7c68cf1a20868edaff2ba675327_file.pdf)

<https://www.captureyourstory.com/rreportgenerator-crack-with-full-keygen-free-download-pc-windows-2022-new/> [https://ex0-sys.app/upload/files/2022/06/FBcWbm4MIICeNzbwLzZM\\_07\\_79c48f959c6c426391b1f50b5f0b3ffb\\_file.pdf](https://ex0-sys.app/upload/files/2022/06/FBcWbm4MIICeNzbwLzZM_07_79c48f959c6c426391b1f50b5f0b3ffb_file.pdf) [https://mia.world/upload/files/2022/06/VotR3LRG4ShSRFXpPcEI\\_07\\_cc594c1226ae3b0de6e6817877de8c9c\\_file.pdf](https://mia.world/upload/files/2022/06/VotR3LRG4ShSRFXpPcEI_07_cc594c1226ae3b0de6e6817877de8c9c_file.pdf) <http://orbeeari.com/?p=8432>

<http://tramitesyrequisitos.online/?p=2374>

<https://djolof-assurance.com/?p=6286>

<https://www.solve.it/happytime-video-process-filter-crack-with-product-key-pc-windows-2022/>

<http://lalinea100x100.com/?p=24057>

<https://kiralikofis.com/wp-content/uploads/2022/06/AllowBlock.pdf>

<http://www.shpksa.com/takeownershippro-crack-free-registration-code-free-win-mac-2022/>

<https://www.tnrhcp.com/scatlab-crack/>

[https://wakelet.com/wake/\\_nVofDtRRK76C8PgHRcIE](https://wakelet.com/wake/_nVofDtRRK76C8PgHRcIE)

[https://louistomlinsonfrance.com/wp-content/uploads/2022/06/Mail\\_Broadcaster.pdf](https://louistomlinsonfrance.com/wp-content/uploads/2022/06/Mail_Broadcaster.pdf)

<http://www.beatschermerhorn.com/?p=2844>

<https://assicurazioni-finanza.com/?p=2844>

<https://tuscomprascondescuento.com/?p=18898>

<http://ulegal.ru/wp-content/uploads/2022/06/Stacket.pdf>

<https://www.simonasnider.com/2022/06/07/jackcess-1-2-7-crack-download-3264bit-latest/>